#### ODIN Advisory Council

November 22, 2019

# DIRECTOR OF ODIN

Together, let's build & create opportunities while igniting success!

REPORT

### TOPICS

- Worth the mention:
  - Polaris GO-LIVE December 11, 2019
  - Alma Onboarding Phase is complete Implementation begins
- Lending/Borrowing among consortium libraries
- Action Plan to accomplish goals in Strategic Plan 2019-2022
- Chrome Extension ODIN Google Add-on

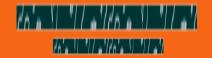

#### TOPICS

Lending/Borrowing among ODIN consortium libraries

- Hope to have a solid solution by April 2020
- Polaris libraries go-live December 11, 2019
  - The ND State Library will most likely stay online with Aleph ILL until some time in 2020 – requests through Aleph ILL for Polaris libraries would come only from ND State Library with perhaps a request to send directly to patron or to the Polaris library
  - Polaris has capability to search ODIN academic libraries and other non-ODIN libraries through z39.50 and place requests
  - Currently testing an export function to see where that request may land

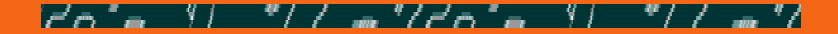

# TOPICS – ACTION PLAN FOR STRATEGIC PLAN 2019-2022

#### Example of Strategic Goal #5

| 5.Cultivate an<br>innovative, flexible &<br>adaptive culture that<br>invites access and<br>participation | 5.1Provide a consistent level of service across all libraries, allow libraries the flexibility to tailor options | 5.1.1 Request feedback from<br>member library directors through<br>a survey or other formal<br>instrument to identify problems or<br>best practices. | Chair of OAC               | Annually                     |
|----------------------------------------------------------------------------------------------------|----------------------------------------------------------------------------------------------------|----------------------------------------------------------------------------------------------------|----------------------------|------------------------------|
|                                                                                                    | 5.20ptimize the staffing of the<br>ODIN Office                                                                   | 5.2.1 Determine what<br>functions/roles need to be added<br>or strengthened in the ODIN<br>Office.                                                   | ODIN Director              | Annually and as needed       |
|                                                                                                    |                                                                                                    | 5.2.2 Identify training/certification needs for staff positions.                                                                                     | ODIN Director              | Annually and as needed       |
|                                                                                                    |                                                                                                    | 5.2.3 Identify what support staff<br>are needed to allow professional<br>staff to focus on network issues.                                           | ODIN Director              | Annually and as needed       |
|                                                                                                    | 5.3Review, update, revise and<br>adopt guidelines and<br>procedures that maximize the<br>use of services         | 5.3.1 Identify all guidelines and procedural documents.                                                                                              | ODIN staff and OAC members | Annually and as needed       |
|                                                                                                    |                                                                                                    | 5.3.2 Determine which documents are still relevant.                                                                                                  | ODIN staff and OAC members | Annually and as needed       |
|                                                                                                    |                                                                                                    | 5.3.3.Determine which documents need updating.                                                                                                    | ODIN staff and OAC members | Annually and as needed       |
|                                                                                                    |                                                                                                    | 5.3.4 Establish a schedule for<br>reviewing/updating/retiring<br>documents.                                                                          | ODIN staff and OAC members | Continual Retention Schedule |
|                                                                                                    |                                                                                                    | 5.3.5 Post documents on website<br>for ease of access                                                                                                | ODIN Director and staff    | As needed                    |

### PROJECTS

 Minitex created an ELM Google Add-on – E-Library Minnesota – shared set-up information with ODIN

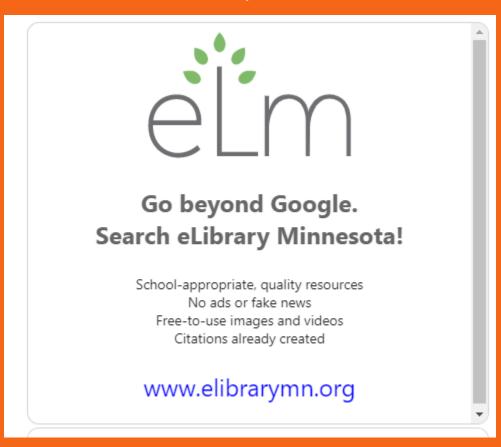

# PROJECTS

#### Google Add-on – works with Chrome

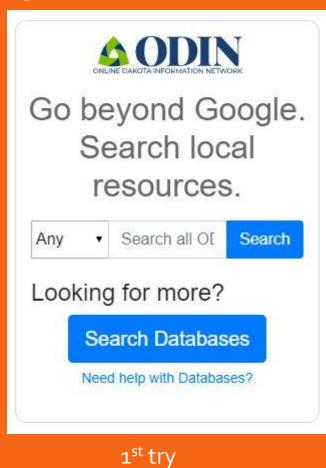

#### Go beyond Google. Search local resources.

| Any •                     | Any | •      |
|---------------------------|-----|--------|
| Search all ODIN Libraries |     | Search |

Looking for more?

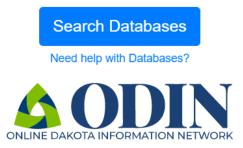

In Process

### GOOGLE ADD-ON – CHROME EXTENSION

| Google | pourple                                                                                                    | î c                                                                                                    | ٩                                             |  |
|--------|----------------------------------------------------------------------------------------------------|----------------------------------------------------------------------------------------------------|-----------------------------------------------|--|
|        | Q All 🖾 Images 🐼 Maps 🧷 Shopping                                                                                                    | g 🗉 News 🗜 More Settings To                                                                                                    | ools                                          |  |
|        | About 265,000 results (0.74 seconds)                                                                                                    |                                                                                                    |                                               |  |
|        | Did you mean: <i>purple</i>                                                                                                    | 0-Night Purple® Guarantee                                                                                                    |                                               |  |
|        | Ad www.purple.com/Sleep/Better                                                                                                    | ficial Purple® Mattress Site   100-Night Purple® Guarantee<br>  www.purple.com/Sleep/Better ▼ (855) 659-4665<br>★★★ Rating for purple.com: 4.6 - 2,129 reviews<br>rple's Technology & Unique Design Isolate & Reduce Motion Transfer. 100-Night Trial. Meet<br>Mattress That Made Other Mattresses Obsolete - 100 Night Risk-Free Trial! No Pressure™.<br>e Shipping. Stop Tossing & Turning. Official Site. Sleeps Cool. Styles: King, Queen, Twin XL. |                                               |  |
|        | Buy The Purple <sup>™</sup> Mattress<br>Enjoy The Best Sleep of Your Life<br>100 Night Satisfaction Guarantee                                                             | Purple <sup>™</sup> Sleep Science<br>Sleep on Hyper-Elastic® Polymer<br>From Over 20 Years of Research                                                                                                    | Any  • Search all OI Search Looking for more? |  |
|        | Seat Cushion Reviews<br>See what people are saying about<br>the Purple® Seat Cushion                                                                                      | Platform Base Reviews<br>See what people are saying about<br>the Purple™ Platform Base                                                                                                    | Search Databases Need help with Databases?    |  |
|        | Top 5 Mattresses™ Ranked 2020<br>(Ad) www.bestmattressonline.org/purple ▼<br>★★★★★ Rating for bestmattressonline.org: 4.1<br>Compare Purple Mattress vs 2019 / 2020 Top B | 8 - 196 reviews                                                                                                    |                                               |  |

See Mattress Reviews 2020 · Best Mattress Online 2020 · Top 3 Luxury Mattresses Puffy - from \$850.00 - Queen Size Mattress · More ▼

## GOOGLE ADD-ON – CHROME EXTENSION

|   | Q Bearch extensions                                                                                                    |                                                                                            |                                                                                                    |  |
|---|----------------------------------------------------------------------------------------------------|--------------------------------------------------------------------------------------------|----------------------------------------------------------------------------------------------------|--|
|   | Your browser is managed by your organization                                                                                                    |                                                                                            |                                                                                                    |  |
|   | Cisco Webex Extension<br>Join Webex meetings using Google Chrome ~                                                                                | Desktop Sharing<br>WebRTC Desktop Sharing                                                  | eLibrary MN Google Search Box<br>Inserts a call-to-action box on Google search<br>results pages that highlights the eLibrary MN<br>website. |  |
|   | Details Remove                                                                                                    | Details Remove                                                                             | Details Remove                                                                                                    |  |
|   | Google addon for ODIN and ND Resources<br>Inserts a search ODIN libraries box and link to<br>database resources on Google search results<br>pages | Google Docs Offline<br>Get things done offline with the Google Docs<br>family of products. | Pexip Screensharing Extension<br>Enables screen sharing with Pexip Infinity                                                                 |  |
|   | Details Remove                                                                                                    | Details Remove                                                                             | Details Remove                                                                                                    |  |
| с | hrome Apps                                                                                                    |                                                                                            |                                                                                                    |  |
|   | Docs<br>Create and edit documents                                                                                                    | Sheets<br>Create and edit spreadsheets                                                     | Slides<br>Create and edit presentations                                                                                                    |  |
|   | Details Remove                                                                                                    | Details Remove                                                                             | Details Remove                                                                                                    |  |
|   |                                                                                                    |                                                                                            |                                                                                                    |  |

Extensions may be turned off or on at any time

## TOPICS

#### OPERATIONS

 Stages of a migration

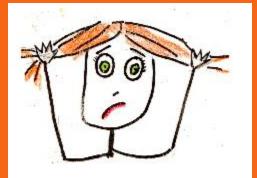

Didn't you just say.... When can we have access?

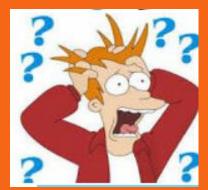

How do we do.....

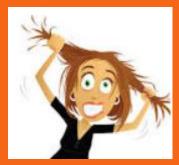

Yikes!!!

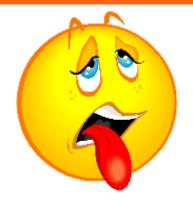

Onboarding / Implementation Fatigue

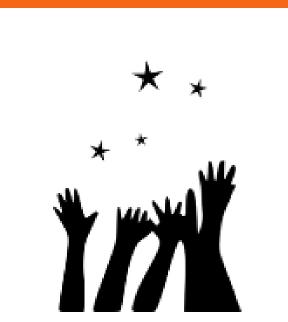

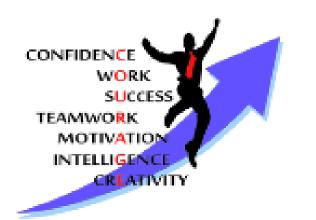

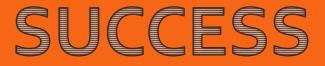

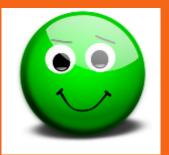

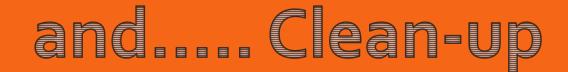

#### LINDA HAS BEGUN..... HTTP://WWW.ODIN.NODAK.EDU/NODE/636

6.2.5

**ODIN Created:** 

| Attachment                                | Size      |
|-------------------------------------------|-----------|
| E LEAP Overview                           | 1.45 MB   |
| Leap Overview - VIDEO                     | 42.87 MB  |
| E LEAP Adding a Patron                    | 680.84 KB |
| LEAP - Adding a New Patron - VIDEO        | 31.3 MB   |
| E LEAP Loaning an Item                    | 432.09 KB |
| Renewing an Item                          | 524.68 KB |
| E LEAP Returning an Item                  | 383.9 KB  |
| LEAP - Loans - Renewals - Returns - VIDEO | 24.13 MB  |
| LEAP Holds Processing                     | 1.08 MB   |
| LEAP - Holds Processing - VIDEO           | 39.32 MB  |

#### Written Directions as well as "Did You Know" videos

### **ODIN LISTSERVES**

#### For ODIN-PKS-LIBS and ODIN-ACAD-LIBS

- Use: Subject Line use brackets
- e.g. [CATALOGING] for the Cataloging User Group
- Individual User Group lists will be created sometime in 2020
- Collaborate
- **Use Your Voice**
- Share your procedures & views

- ODIN-PKS-OAC Public/K-12/Special DIRECTORS
- ODIN-PKS-LIBS Public/K-12/Special Library Staff
- ODIN-PKS-SYSLIBS Public/K-12/Special System Librarians
- ODIN-ACAD-OAC Academic Directors
- ODIN-ACAD-LIBS Academic Library Staff
- ODIN-ACAD-SYSLIBS Academic System Librarians

## **ODIN LISTSERVES**

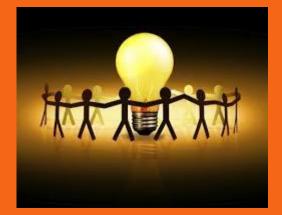

 To see who is subscribed to lists, send an email to:

#### LISTSERV@LISTSERV.NODAK.EDU

with "no" Subject Line and this message in the body of the email:

Collaborate, Comment, Use Your Voice, Share Your Ideas

REVIEW NameOfList

(for example: REVIEW ODIN-PKS-OAC)

### THANKYOU – RITA ENNEN

- OAC Chair 2015-2019
- Thank you for your:
  - Dedication to excellence
  - Willingness to serve ODIN
  - Optimistic attitude
  - Leadership skills
  - Cooperative spirit
  - Time & Talent
  - Everything!

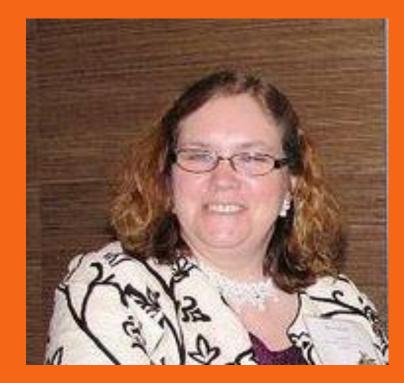

# THANKYOU!

## ellen.Kotrba@ndus.edu

Office: 701-777-4865 Work Office: 218-773-4046 Cell: 701-741-1920

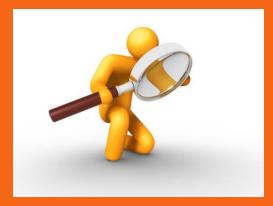